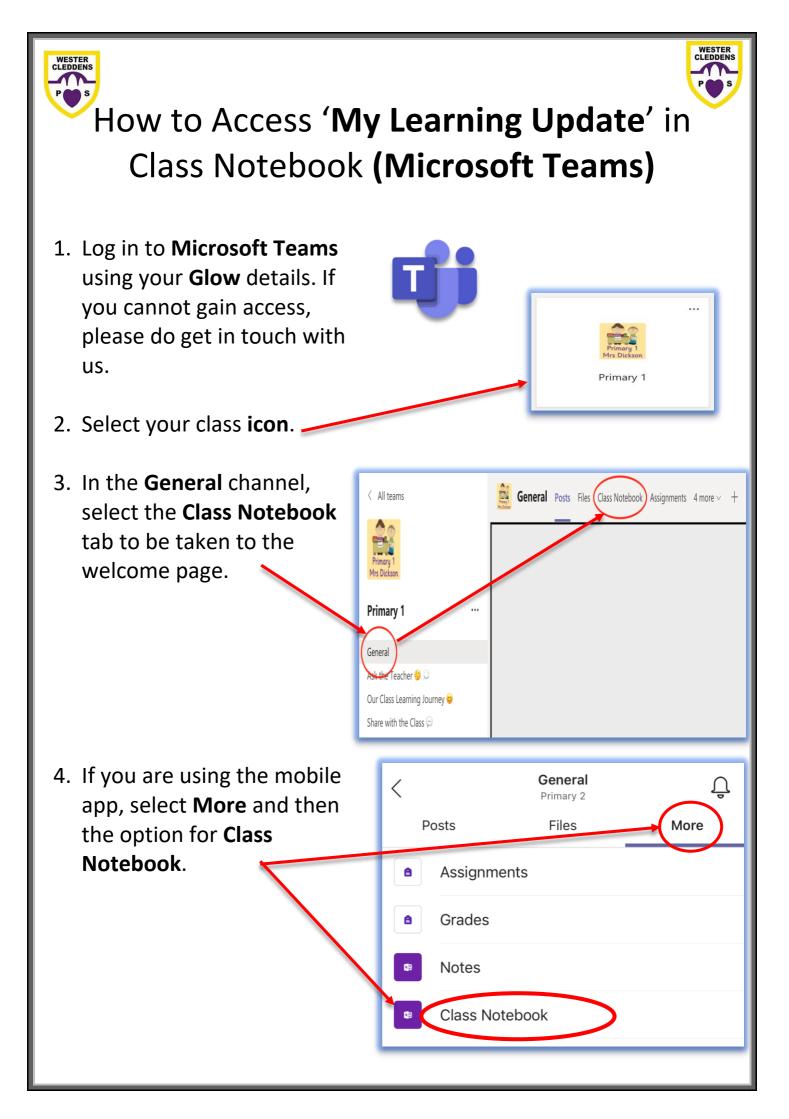

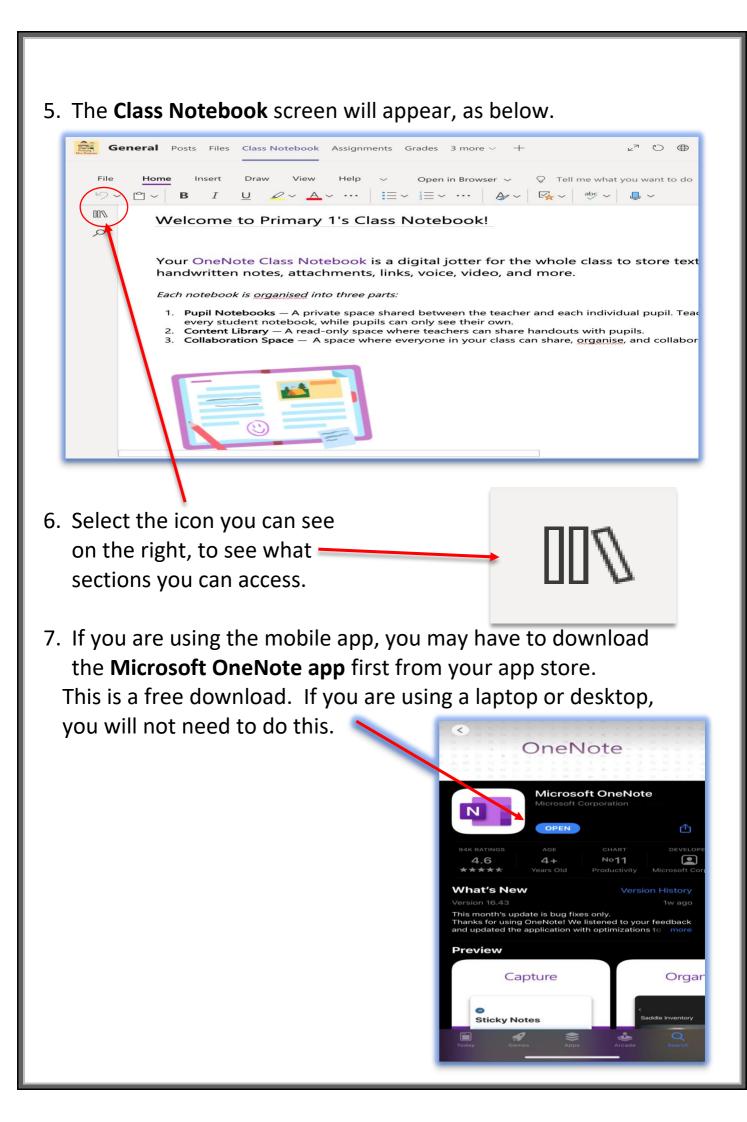

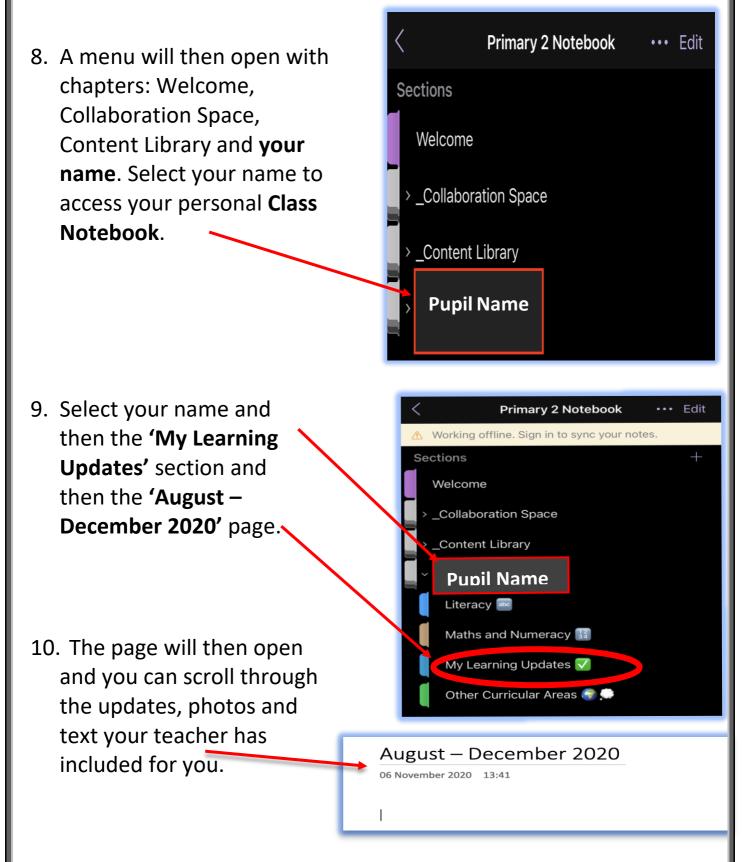

We hope you enjoy your child's update. If you require any support with accessing the Class Notebook/Microsoft Teams, please contact the school office via email at <u>office@westercleddens.e-dunbarton.sch.uk</u>.

WCPS Digital Team

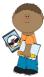